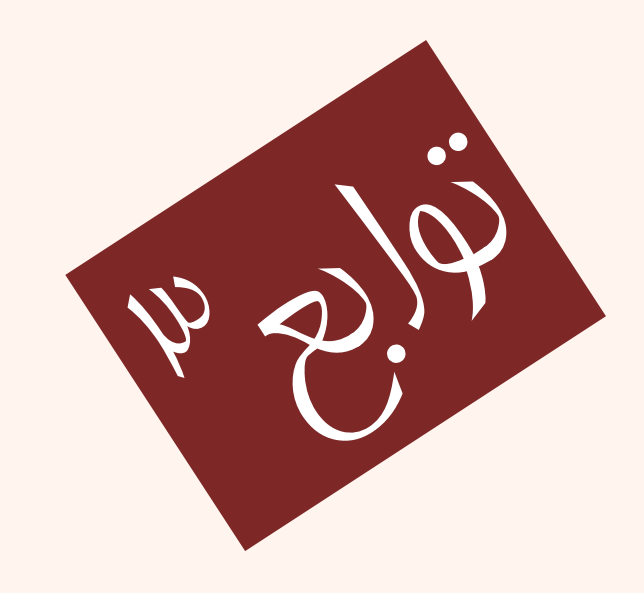

مبانی برنامهنويسی  $(11 - 110 - 1100)$ جلسهی بيستم

دانشگاه شهيد بهشتی پاييز ۱۳۹۲ دانشکدهی مهندسی برق <sup>و</sup> کامپيوتر احمد محمودی ازناوه

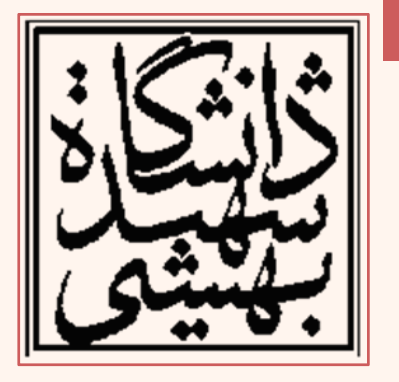

http://faculties.sbu.ac.ir/~a\_mahmoudi/

#### فهرست مطالب

- ارسال پارامتر از طريق مقدار
	- محدودهي اعتبار متغيرها
	- – متغيرهاي محلي و سراسري
		- متغيرهاي ايستا
			- تابع inline
		- Function overloading •

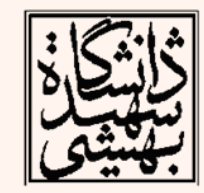

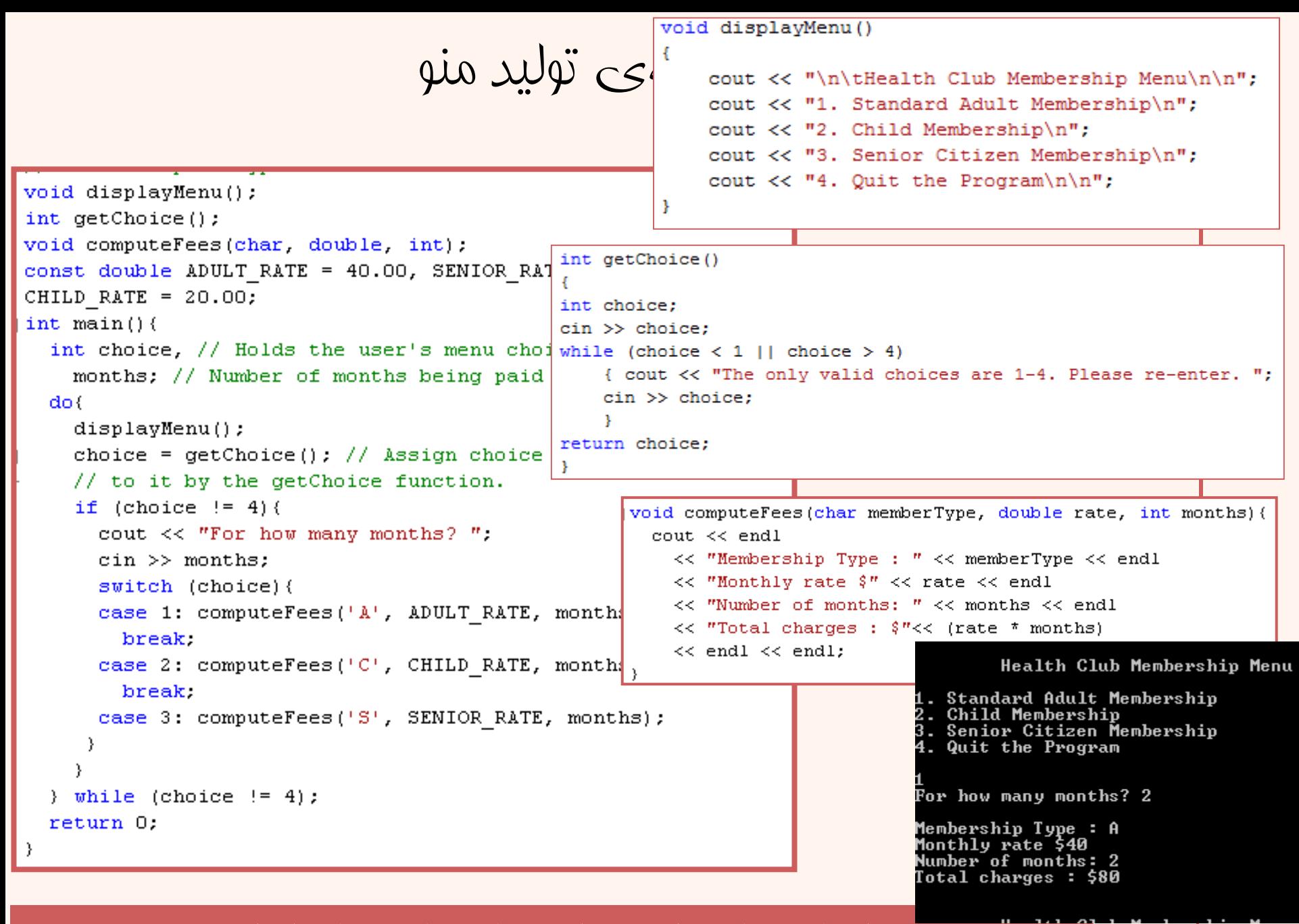

هنگاميكه كاربر انتخابي خاص از منو داشته باشد تابع متناظر اجرا ميشود

ارسال به وسیلهی مقدار

*Passing Data by Value*

- هنگامي كه آرگوماني به تابع از طريق مقدار • ارسال ميگردد، در اصل يك كپي از آرگومان ايجاد فرآيندها به روي كپي صورت ميپذيرد. ميگردد و
- تغييرات به روي كپي يا همان پارامترها، اثري به • روي مقدار اصلي نخواهد داشت.

Original Argument (in its memory location)

 $12$ 

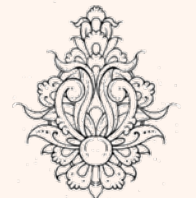

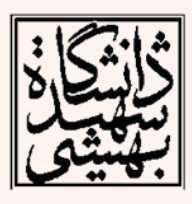

4

12

(in its memory location)

**Function Parameter** 

```
void func1(double, int); // Function prototype
int \text{main}()Æ.
int x = 0;
double y = 1.5;
cout \lt\lt x \lt \lt' " " \lt\lt y \lt \lt endl;
func1(y, x);
cout \ll x \ll \pi \ll \pi \ll y \ll \text{endl};
return 0:
4
void func1 (double a, int b)
41
cout \ll a \ll \blacksquare \ll b \ll endl;
a = 0.0;
b = 10;
cout \lt\lt a \lt\lt' " \lt\lt b \lt\lt endl;
```
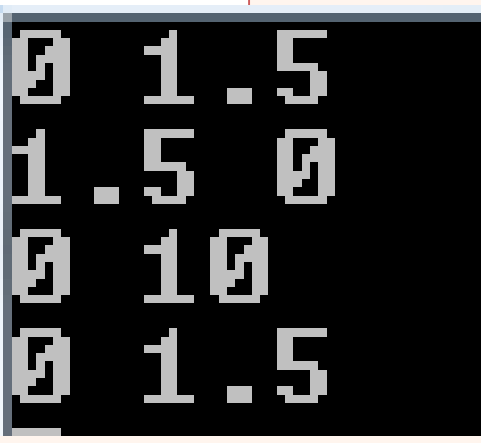

مثال

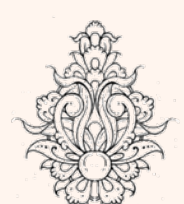

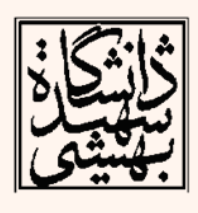

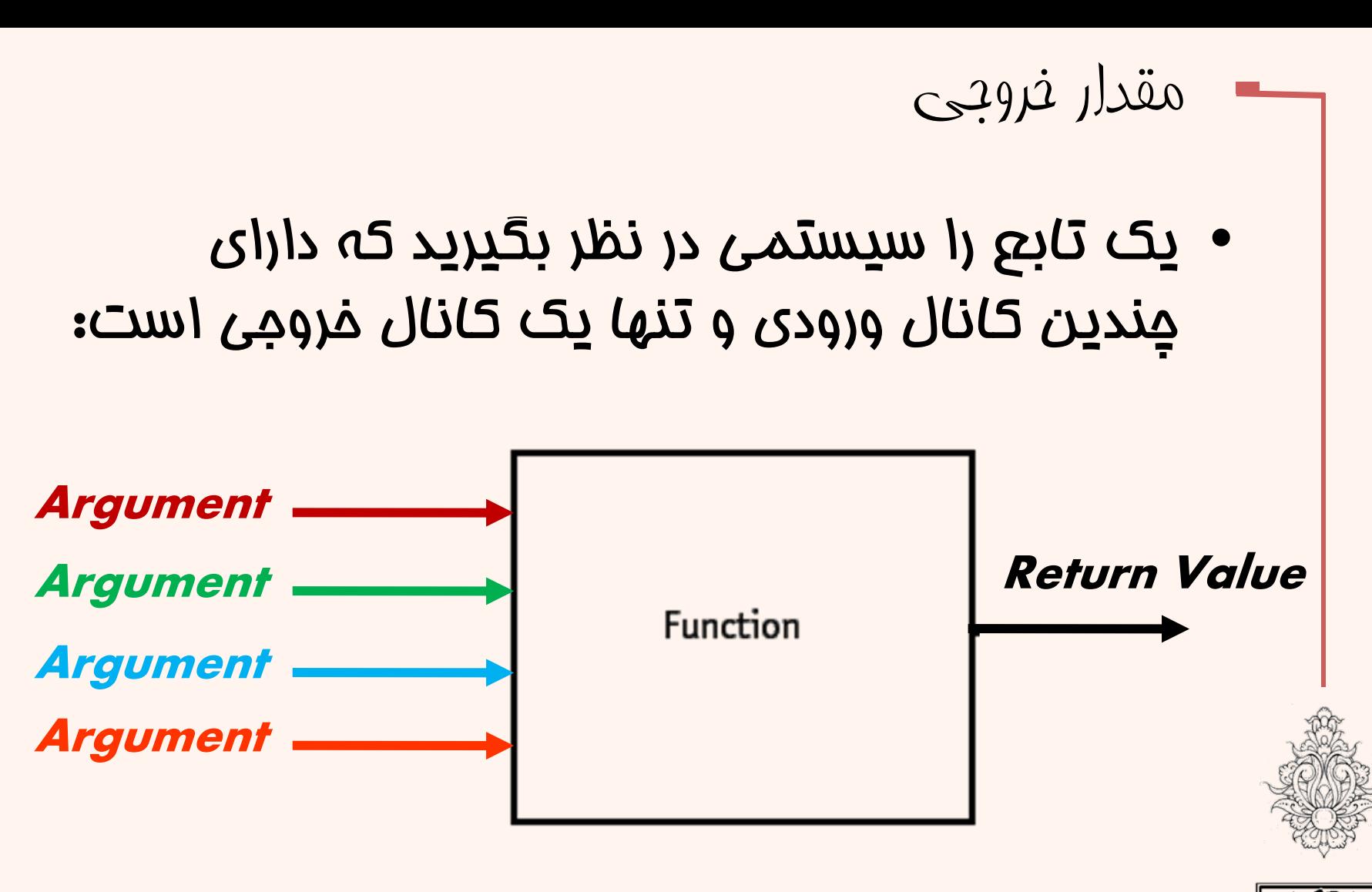

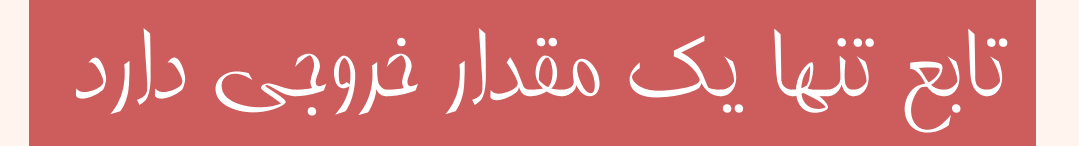

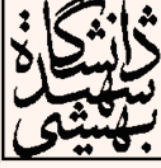

#### • مقدار بازگشتي را ميتوان به صورت معمولي در عبارات رياضي استفاده نمود:

مثال

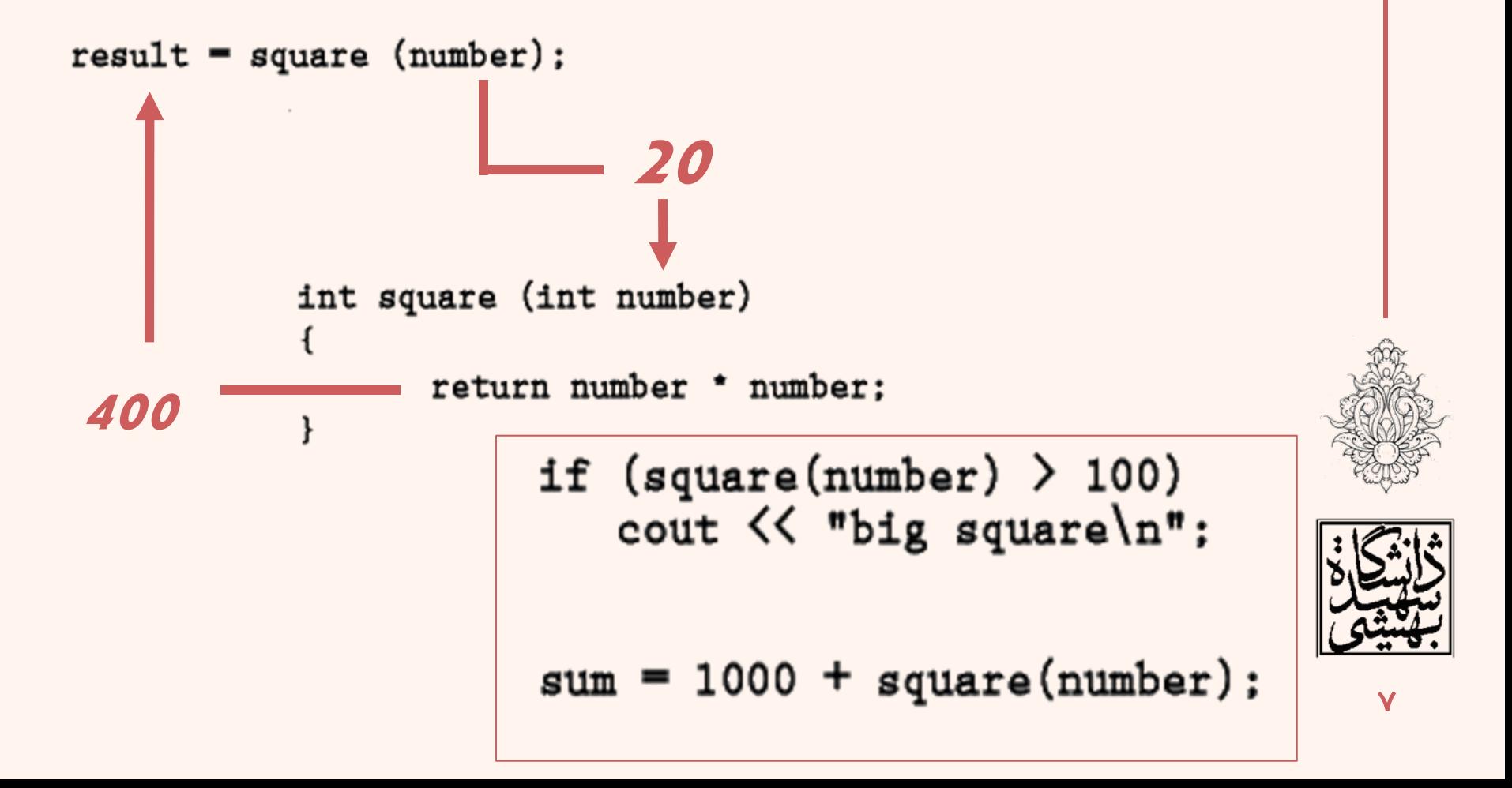

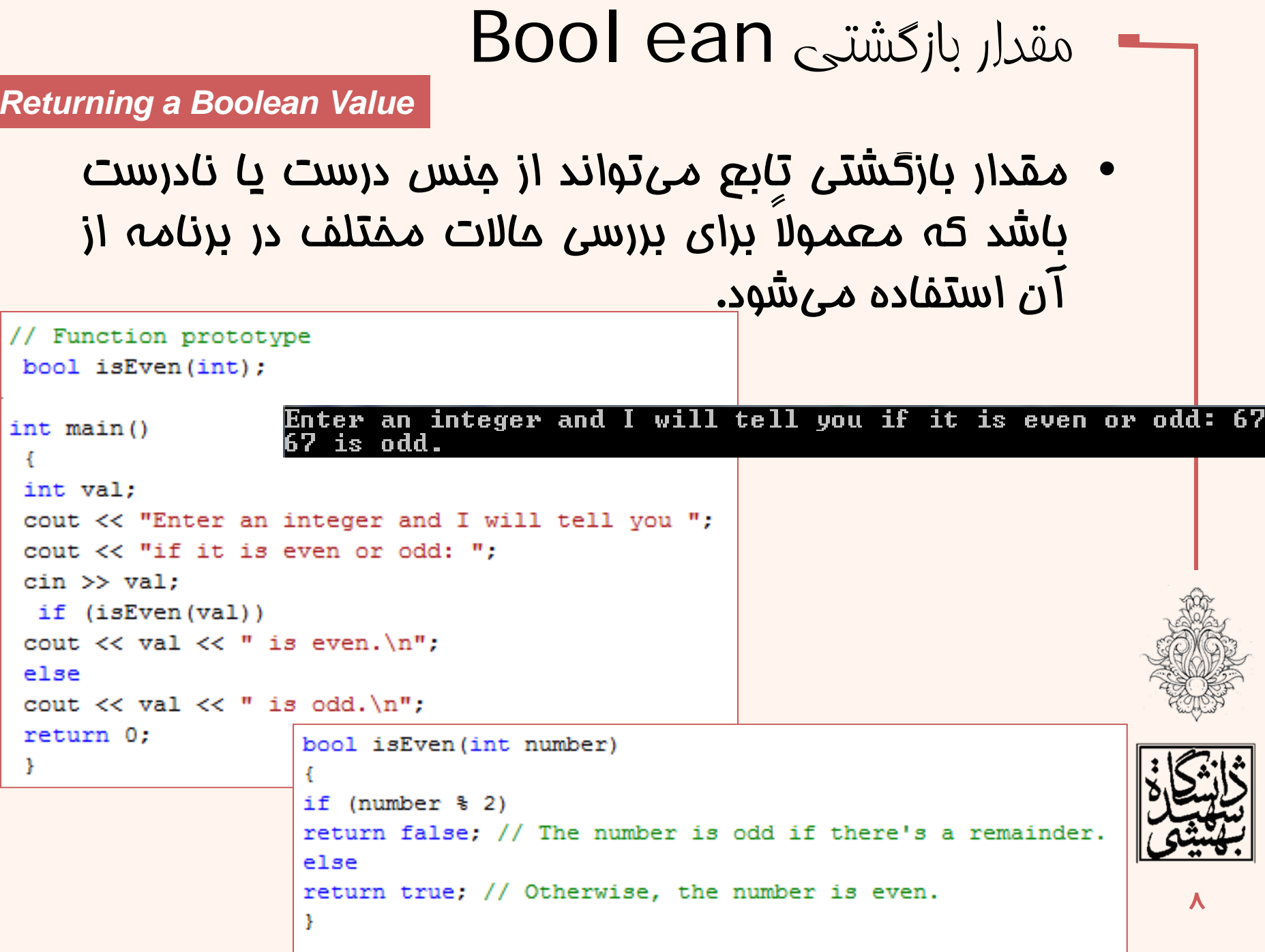

محدودهی اعتبار متغيرها

- متغيرهاي محلي(Local : ( در درون يك بلوك تعريف ميشوند <sup>و</sup> حوزه اعتبار <sup>و</sup> طول عمرشان از ابتدا تا انتهاي بلوكي است كه در آن تعريف شدهاند.
- – متغيرهاي سراسري ( Global : (متغيرهايي هستند كه در خارج از بلوك <sup>و</sup> توابع تعريف ميشوند <sup>و</sup> حوزه <sup>و</sup> طول عمر اين دست متغيرها از هنگام تعريف تا انتهاي برنامه است.
- – محل تعريف « متغير سراسري» قبل از تابع main است.
- – به صورت كلي هنگامي از متغيرهاي سراسري استفاده ميشود كه توابع نياز به يك متغير مشترك داشته باشند.

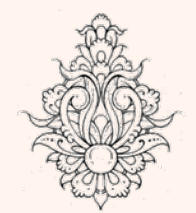

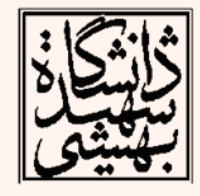

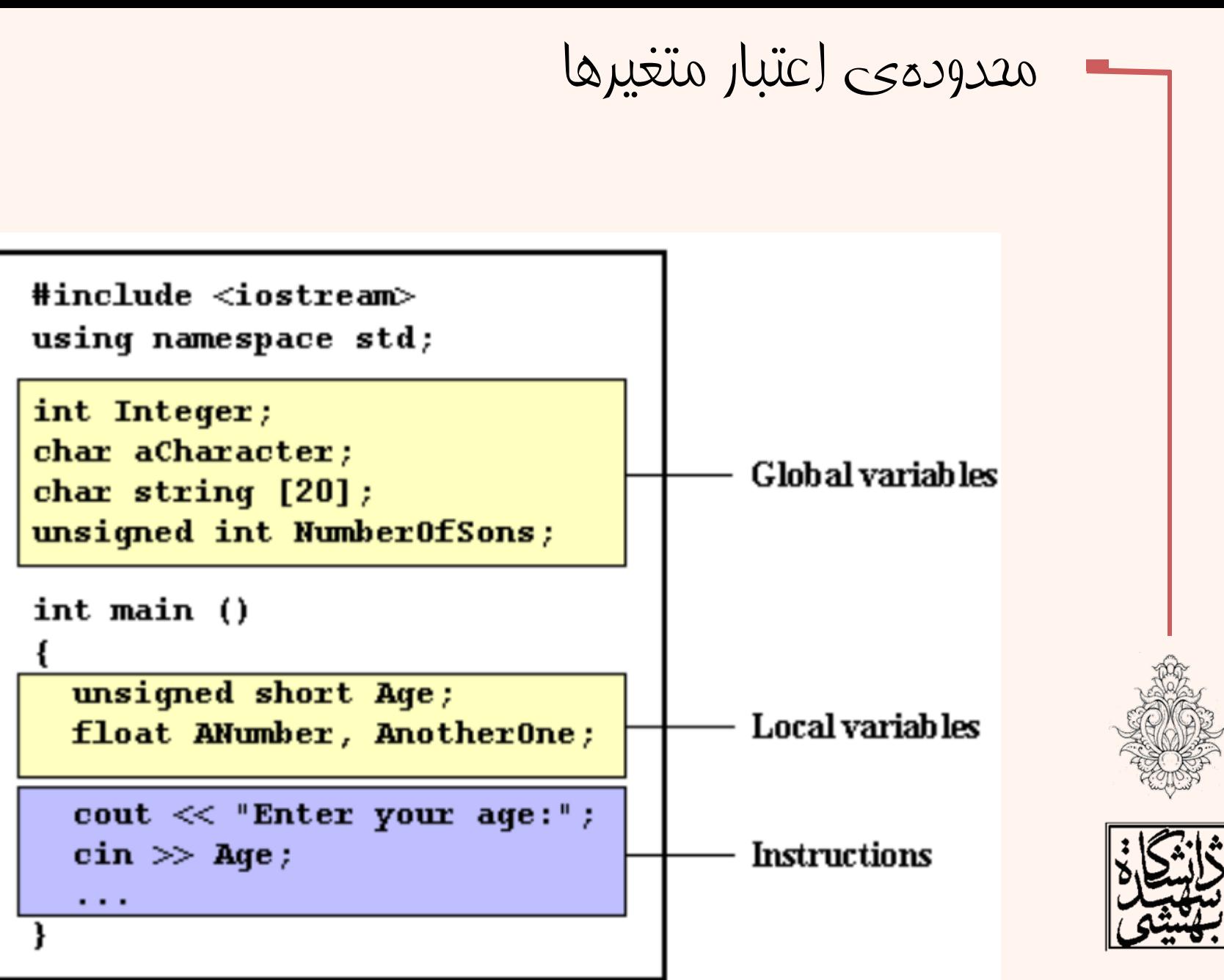

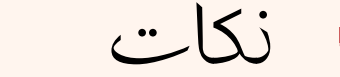

• متغيرهاي محلي داخل يك بلوك تعريف ميشوند و در داخل بلوك قابل دسترسياند.

• بدنهي يك تابع يك بلوك محسوب ميشود <sup>و</sup> متغيرهاي تعريف شده در تابع، متغيرهاي محلي آن تابع هستند.

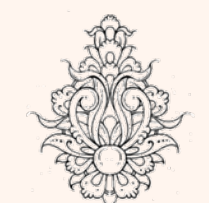

- 
- پارامترهاي تابع نيز براي تابع متغير محلي خواهند بود.

```
void another Function (); // Function prototype
int \text{main}()Ю
 int num = 1: // Local variable
 cout << "In main, num is " << num << endl;
 anotherFunction();
 cout \lt\lt "Back in main, num is still " \lt\lt num \lt\lt endl;
 return 0:
 ł
 void anotherFunction()
 int num = 20: // Local variable
 cout \lt\lt "In another Function, num is " \lt\lt num \lt\lt endl;
```
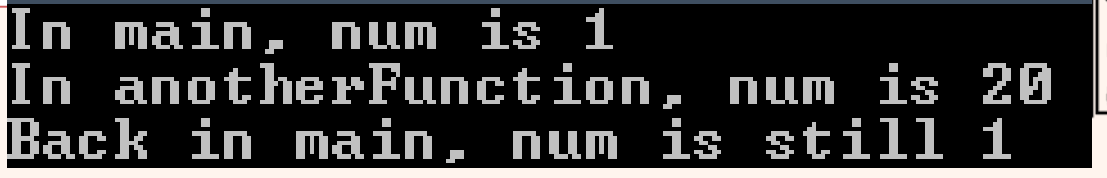

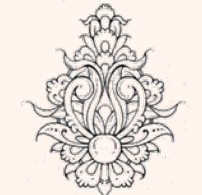

مثال

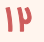

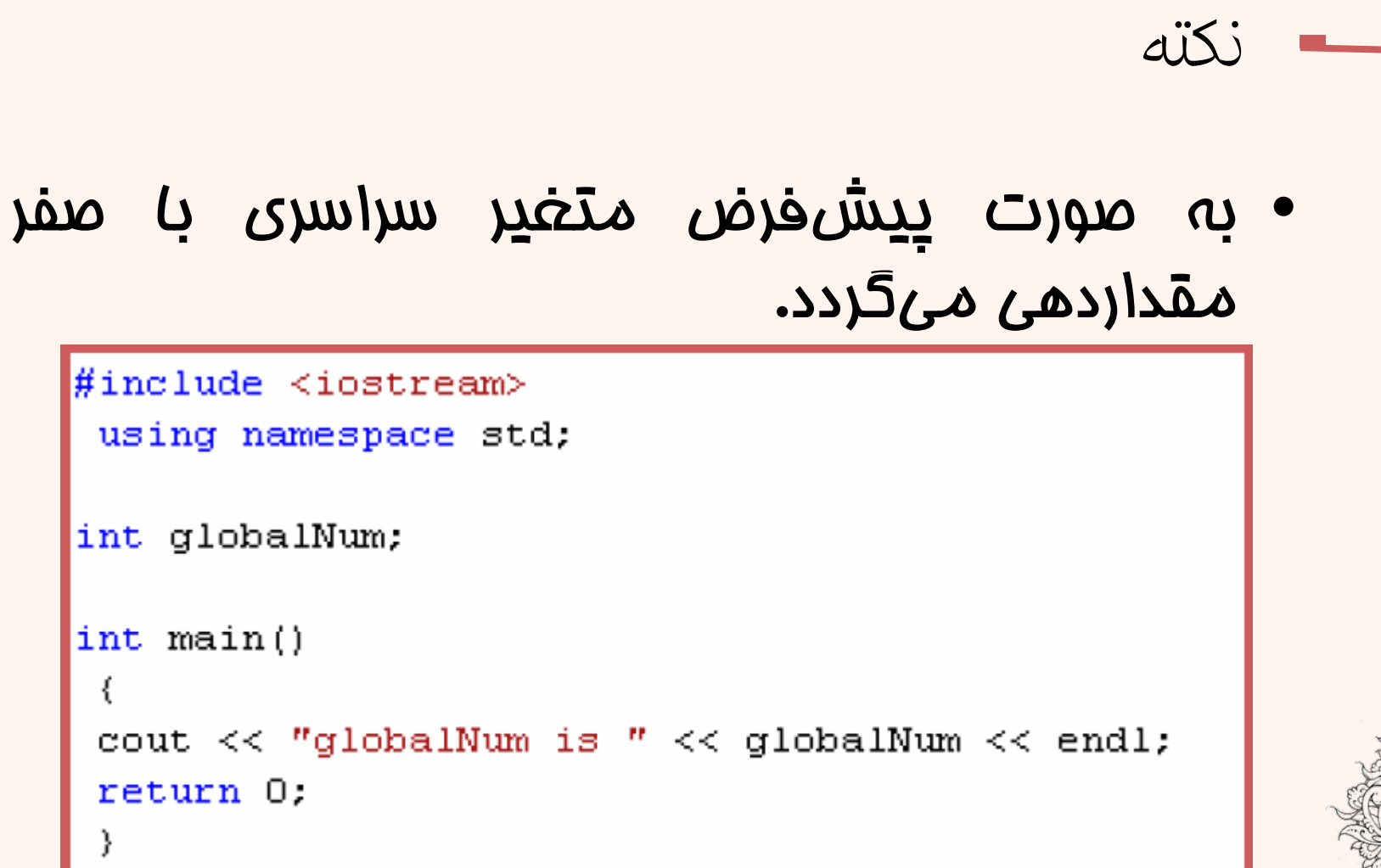

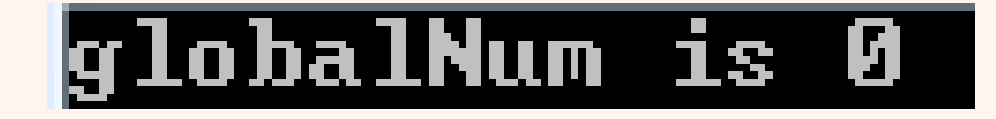

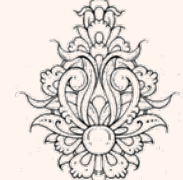

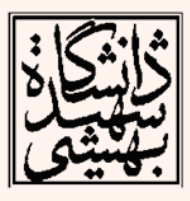

| public                                                                                                    | public                                 |                                                                                                    |
|----------------------------------------------------------------------------------------------------|----------------------------------------|----------------------------------------------------------------------------------------------------|
| \n $\begin{array}{r}\n \begin{array}{r}\n \end{array}\n \end{array}\n \end{array}\n \end{array}\n \end{array}\n \end{array}\n \end{array}\n \end{array}\n \end{array}\n \end{array}$ \n |                                        |                                                                                                    |
| \n <b>Function</b> <i>rototypes</i> \n                                                                                                    | \n <b>Function</b> <i>rototypes</i> \n | \n <b>Unit</b> <i>l</i> in <i>t</i> mm = 100; // Local variable<br>\n <i>l</i> in <i>t</i> mm = 10; // Global variable<br>\n <i>l</i> in <i>t</i> mm = 10; // Global variable<br>\n <i>l</i> in <i>t</i> mm = 200; // Local variable<br>\n <i>l</i> in <i>t</i> mm is: " < mm;\n <i>l</i> in main, the value of<br>\n <i>l</i> in <i>t</i> mm = 200; // Local variable<br>\n <i>l</i> in <i>t</i> in main, the value of<br>\n <i>l</i> in <i>t</i> in main, the value of num is: " < num <end;\n <i="">l in main, the value of num is: 100\n      </end;\n> |
| \n <b>There</b> <i>u</i> in <i>t</i> in <i>t</i> in <i>t</i> in <i>t</i> in <i>t</i> in <i>t</i> in <i>t</i> in <i>t</i> in <i>t</i> in <i>t</i> in <i< td=""></i<>                                                                                                    |                                        |                                                                                                    |

 $1 \mathsf{F}$ 

# Scope های تودرتو <sup>و</sup> موازی

```
void q();
int x = 11:
int main()
 Ł
     int x = 22:
     Æ.
         int x = 33:
         cout \lt\lt "In block inside main(): x = " \lt\lt x \lt \text{end};
     Y
          cout \ll "In main(): x = " \ll x \ll endl;
         cout \lt\lt "In main(): :: x = " \lt\lt :: x \lt\lt endl;
         f();
                              In block inside main(): x = 33q();
                              In main(): x = 22- } // end scope of main()
                              In main(): ::x = 11
\parallel void f()
                              Æ.
                                 \alpha(): x =int x = 44:
     cout \lt\lt "In f(): x = " \lt\lt x \lt \lt{end};
|\cdot| // end scope of f()
|| void q()
 Æ
     cout \lt\lt "In g(): x = " \lt\lt x \lt\lt{ end};
                                                                              1\Delta
```
void  $f()$ ;

### Scope های تودرتو <sup>و</sup> موازی (ادامه...)

- •هر متغير تنها در محدودهي خويش معتبر است.
- مقدار هر متغير سراسري با تعريف در محدودهي جديد override ميگردد.

استفاده از اپراتور :: باعث ميشود متغير global نشان داده شود .

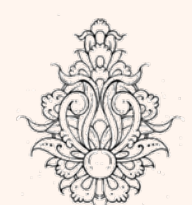

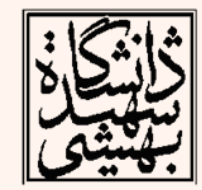

**Scope resolution operator**

متغيرهای محلی ايستا

*Static Local Variables*

• اگر يك تابع در جريان فراخواني بيش از يكبار فراخواني شود، متغيرهاي محلي استفاده شده در هر بار فراخواني ايجاد و از ميان ميروند.

```
// Function prototype
void showLocal():
int \text{main}()llocalNum is
showLocal();
                             localNum is
showLocal():
return 0:
void showLocal()
int localNum = 5; // Local variable
cout << "localNum is " << localNum << endl:
localNum = 99:
```
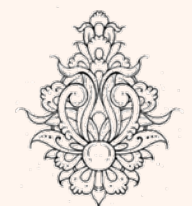

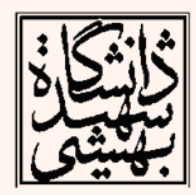

#### متغيرهای محلی ايستا

- اگر بخواهيم در جريان فراخواني تابع مقدار متغير محلي از آخرين فراخواني به خاطر سپرده شود <sup>و</sup> متغير مذكور از ميان نرود از متغير ايستا استفاده ميكنيم.
- هنگامي كه لازم باشد يك متغير محلي مقدار قبلي خود را حفظ كرده، در فراخواني بعدي بتوان از آن استفاده كرد، متغير را ايستا تعريف مي كنيم.
	- طول عمر متغير ايستا تا انتهاي برنامه است.

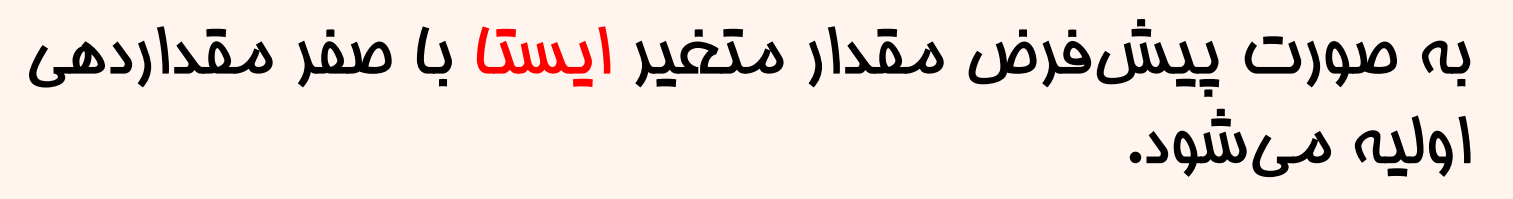

• كاربر ميتواند متغير ايستا را با مقداري غيرصفر مقداردهي اوليه نمايد.

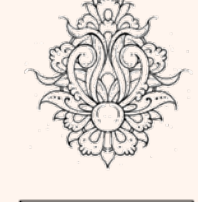

•

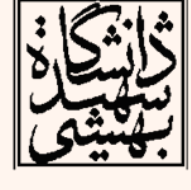

```
متغير ايستا (مثال)
#include <iostream>
using namespace std;
// Function prototype
void showStatic();
int \text{main}()₹
for (int count = 0; count < 5; count++)
showStatic();
return 0:
 ł
void showStatic()
static int statNum; // Static local variable
cout << "statNum is " << statNum << endl;
statNum++;
 ł
                            statNum is Ø
                            statNum is 1
                            statNum is 2
                            statNum is 3
                            statNum is
```
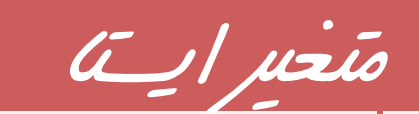

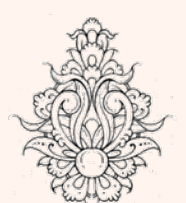

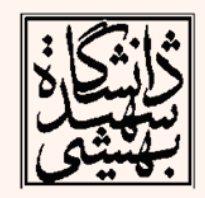

19

متغير ايستا (مثال)

```
statNum is 5
                           statNum is
                                             ĥ
                           statNum is
                           statNum is
                                             R
// Function prototype
                           statNum is
void showStatic();
int \text{main}()₹
for (int count = 0; count < 5; count++)
showStatic();
return 0:
 ŀ
void showStatic()
static int statNum=5; // Static local variable
cout << "statNum is " << statNum << endl;
statNum++;
 ŀ
```
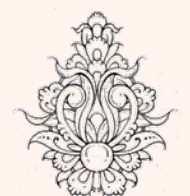

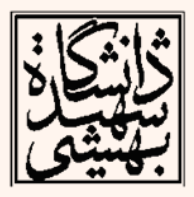

آرگومانهای پيشفرض

• چنانچه براي يك تابع آرگومانهاي پيشفرض تعريف شود، در صورت عدم ارسال آرگومان، آرگومانهاي پيشفرض مورد استفاده قرار ميگيرند.

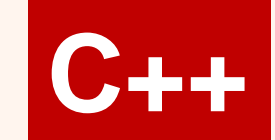

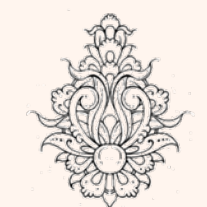

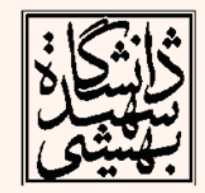

آرگومانهای پيشفرض

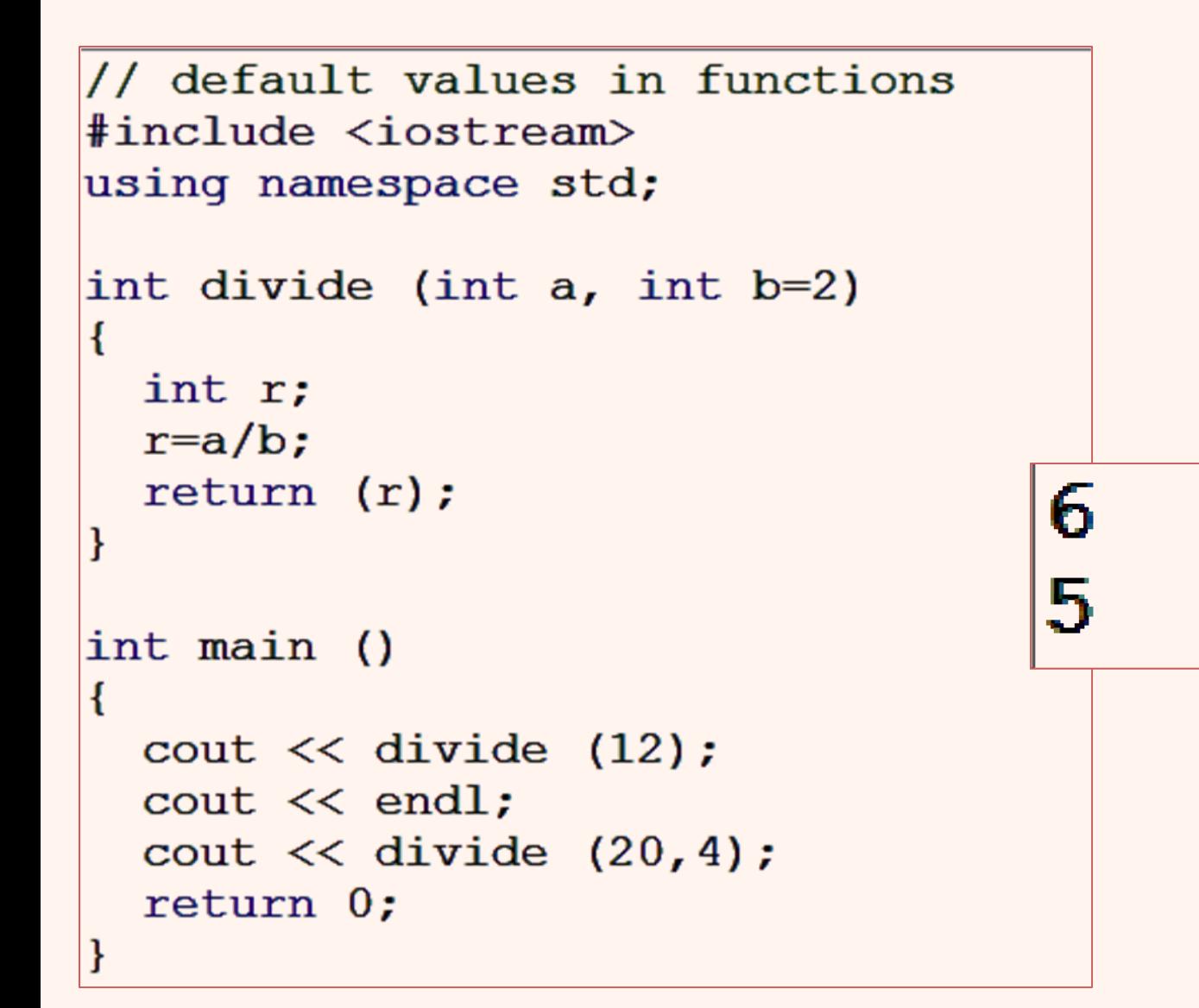

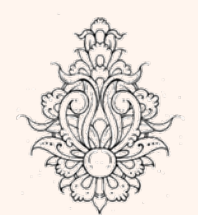

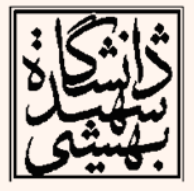

```
// Function prototype with default arguments
                                                          مثال
void displayStars (int = 10, int = 1);
int \text{main}()Uses default values of 10 and 1 for cols and rows
displayStars();
cout << endl;
                          Uses 5 for cols and default value of 1 for rows
displayStars(5);
\cot < \coshUses 7 for cols and 3 for rows (no default values)displayStars(7, 3);
return 0;
void displayStars(int cols, int rows)
 for (int down = 0; down < rows; down++)
   Ł
      for (int across = 0; across < cols; across++)
       cout \ll \sqrt{2}:
     \cot < \theta\mu
```
## overloading

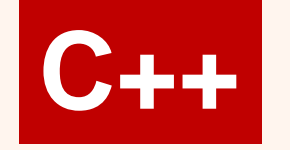

- دو يا تعداد بيشتري تابع همنام كه به لحاظ • آرگومانهاي ورودي (تعداد و نوع) متفاوت باشند را overload شده مينامند.
- در جريان فراخواني، هرزمان پارامترهاي ورودي تابع با آرگومانهاي يكي از توابع همسان باشد، تابع متناظر فراخواني ميشود.

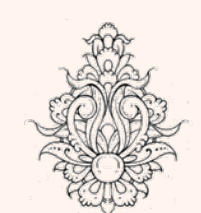

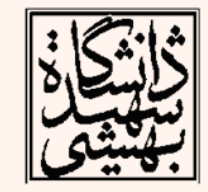

```
int \text{main}()Æ.
int userInt:
double userReal:
cout << "Enter an integer and a floating-point value: ";
cin >> userInt >> userReal:
cout \lt\lt "Here are their squares: ";
cout \lt square (userInt) \lt " and " \lt square (userReal) \lt endl;
return 0:
Ţ.
                Enter an integer and a floating-point value: 7 5.6
                 Here are their squares: 49 and 3\bar{1}.36
int square (int number)
Ŧ.
return number * number;
Ŧ.
double square (double number)
f.
return number * number;
Ŧ
                                                                           γ۵
```
مثال

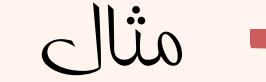

```
using namespace std;
int operate (int a, int b)
ł
  return (a * b);
ł
float operate (float a, float b)
ł
  return (a/b);
ł
int main ()
ł
  int x=5, y=2;float n=5.0, m=2.0;
  cout \lt\lt operate (x, y);
  cout \langle \langle \mathbf{m}^{\mathsf{T}} \ranglecout \lt\lt operate (n,m);
                                       10
  cout \langle \langle \n\ \n\ \n\ \n\ \n\ \n\ \n\ \n\ \n\- 5
  return 0;
```
#include <iostream>

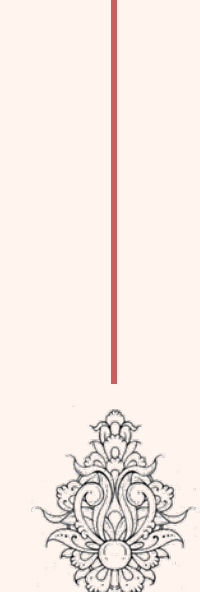

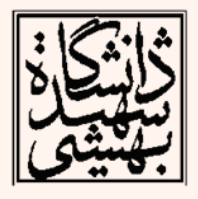

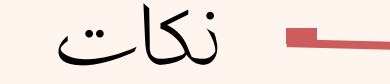

- براساس پارامترهاي ورودي overloading صورت ميپذيرد.
- كامپايلر بر اساس نوع آرگومان بازگشتي تفاوتي • مابين توابع قايل نيست.

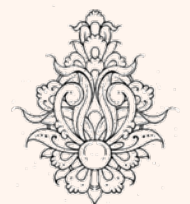

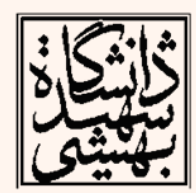

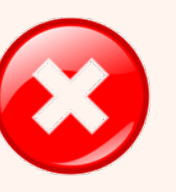

int square(int) double square(int)

## تابع inline

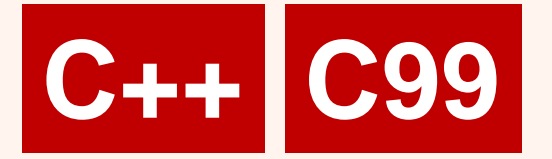

- • در فراخواني تابع همواره مراحلي بايد انجام شود كه هم زمانبر است <sup>و</sup> هم به حافظهي بيشتري جهت فراخواني نياز دارد.
- • مراحلي چون ارسال آرگومانهاي ورودي، در نظر گرفتن فضا براي متغيرهاي محلي و... وجود دارد.
- • در برخي موارد بهتر است براي به دست آوردن بازده بيشتر از انجام چنين مراحلي جلوگيري شود.

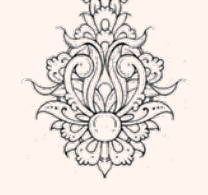

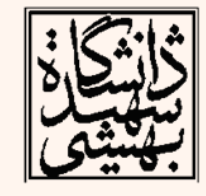

• در اين گونه موارد با قرار دادن كلمهي كليدي inline، كامپايلر بدنهي تابع را به جاي فراخواني، در برنامهي اصلي قرار ميدهد.

```
تابع inline
inline int cube(int x)
  // returns cube of x:
   return x*x*x;
 int main()\{ // tests the cube() function:
   \text{cut} << \text{cube}(4) << \text{endl};
   int x, y;
   \sin \gg x;y = cube(2*x-3);int main()
                            \{ // tests the cube() function:
                              cout << (4)*(4)*(4) < \text{end};
                              int x, y;
                              \sin \gg x;
توسط كامپايلر اين گونه در نظر گرفته مي شود
                              y = (2*X-3)*(2*X-3)*(2*X-3);P4
```
#### • چه تابعي را بهتر است inline در نظرگرفت؟

تابعي كه كوچك و معاسباتي در حد چند نط باشد را بهتر است *inline* در نظر بگيريد، زيرا *overhead* فراخواني تابع براي اين دست توابع كوچك كهميزان فراخواني زيادي نيز در برنامهدارندبالاست.

لزوماً استفاده از *inline* براي هر تابعي بازده راافزايش نخواهدداد، ميتواند سبب كاهش بازده نيز گردد.

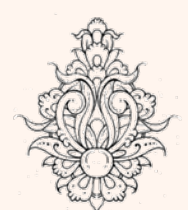

نکات

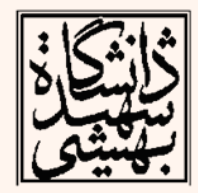

#### **call by value**

#### ارسال از طريق مقدار

- به صورت معمول، هنگاميكه تابعي فراخواني ميشود، آرگومانهاي ورودي به صورت ارسال از طريق مقدار در نظر گرفته ميشوند.
- • در اين حالت يك كپي از مقادير گرفته شده، فرآيندها به روي كپي مورد نظر اعمال ميگردند.
- در بسياري موارد هنگاميكه مقادير ارسالي داراي حجم بالا باشند، كپي به حافظهي زيادي نياز دارد <sup>و</sup> مقرون به صرفه نيست.

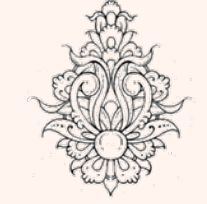

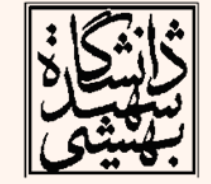

راه حل ارسال از طريق ارجاع

#### **call by reference**

#### ارسال با ارجاع

- متغير ارجاعي نام ديگري براي متغير اصلي است.
- به همين علت هر تغييري كه به روي متغير ارجاعي اعمال گردد، متغير اصلي نيز تغيير خواهد كرد.
- • در مواردي كه نياز باشد تغييرات به روي متغير اصلي نيز صورت پذيرد آرگومانهاي تابع را به صورت « ارجاع » در نظر ميگيريم.

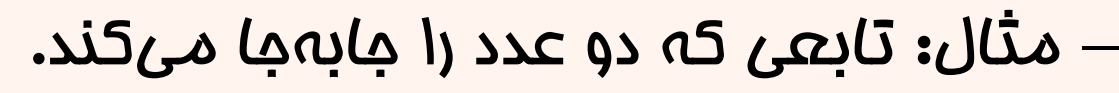

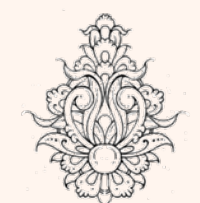

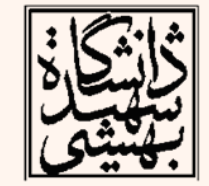

#### ارسال با ارجاع (ادامه...)

• متغير ارجاعي همانند متغير معمولي تعريف ميشود <sup>و</sup> تنها يك « & » براي نشان دادن نوع ارجاع در نظر گرفته ميشود.

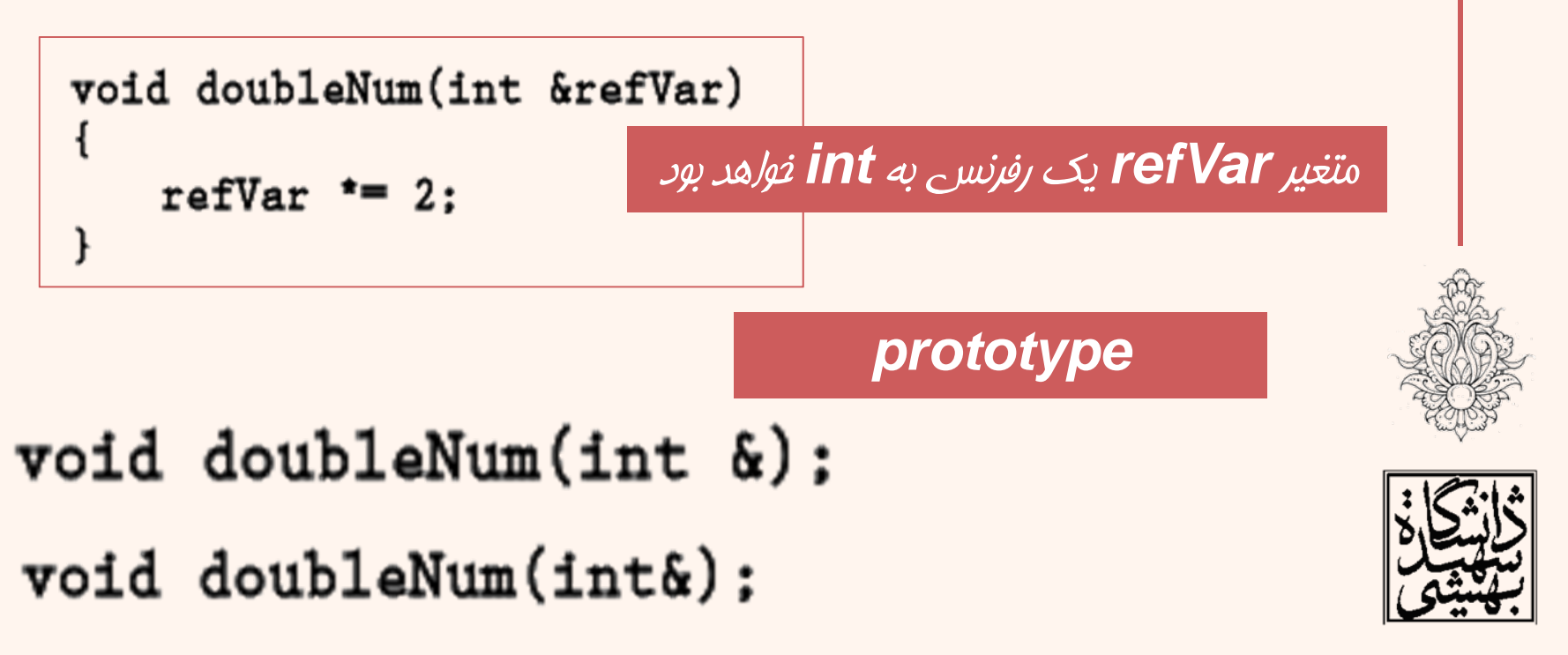

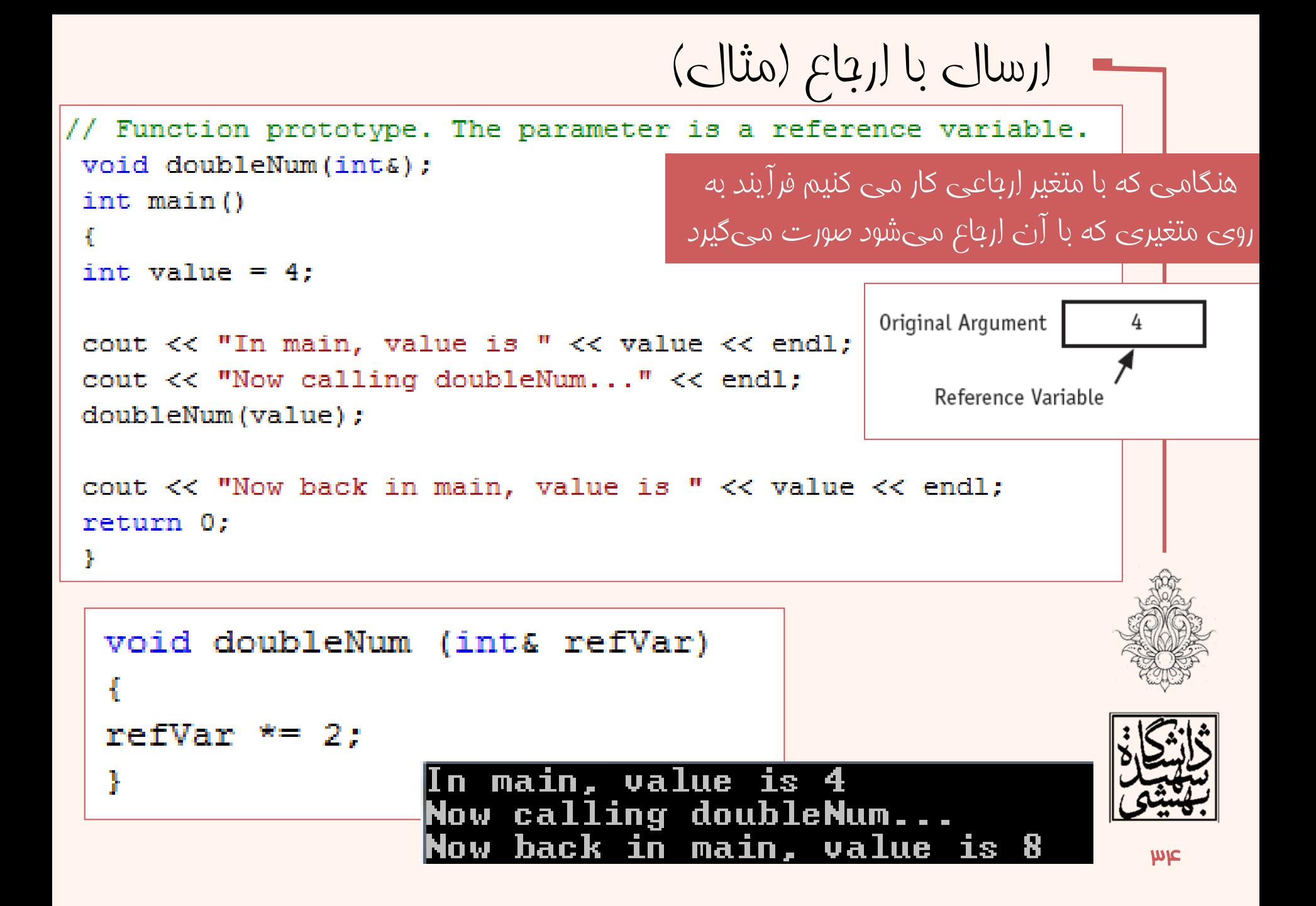

```
ارسال با ارجاع (مثال)void doubleNum(int&);
void getNum(int&);
 int \text{main}()int value=0:
qetNum (value);
doubleNum(value);
 cout \lt\lt "That value doubled is " \lt\lt value \lt\lt endl:
 return 0:
                             Enter a number: 45
 ł
                             That value doubled is 90
void getNum (int& userNum)
 ſ
cout \lt\lt "Enter a number: ";
\sin \gg userNum:
 ŀ
void doubleNum (int& refVar)
 ſ
refVar * = 2:\mathsf{w}_\Delta
```
#### ارسال با ارجاع (نکات)

- تنها « متغيرها » از طريق ارجاع ميتوانند ارسال گردند.
- • ارسال عبارات <sup>و</sup> ثابتها از طريق ارجاع برنامه را با خطا مواجه ميكند.

// Error doubleNum(5);  $doubleNum(value + 10);$ // Error

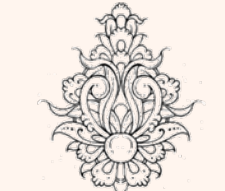

•

 به دليل تغيير متغير خارج از تابع هنگام ارسال از طريق ارجاع، اين پتانسيل به برنامه داده ميشود كه به صورت سهوي مقادير تغيير يابد.

مع المستمر عنها در مواردي كه نياز است از ارسال به طريق ارجاع استفاده كنيد **366** بنيد 366